# **MAC 110 — Introdução à Ciência da Computação**

Aula 23

Nelson Lago

BMAC – 2024

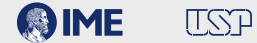

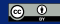

## **Previously on MAC110…**

1 3 7 14 21 22 23 26 27 30 31

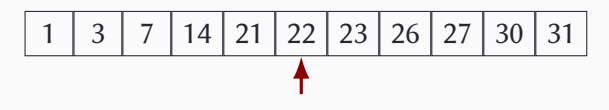

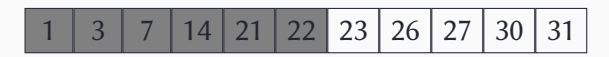

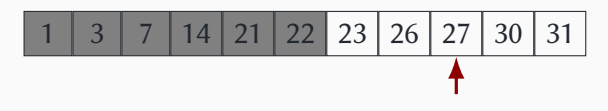

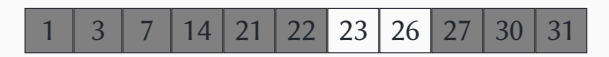

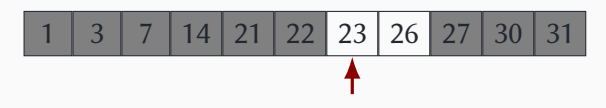

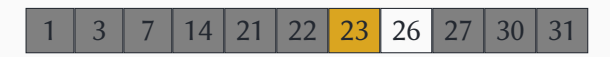

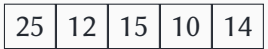

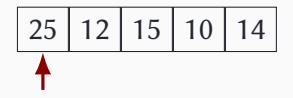

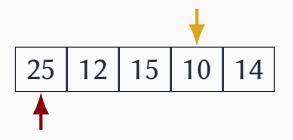

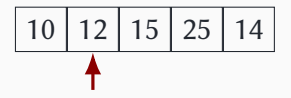

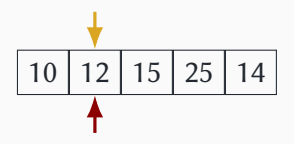

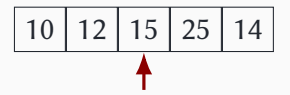

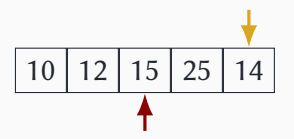

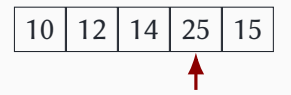

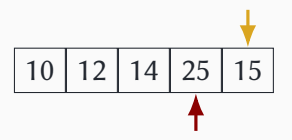

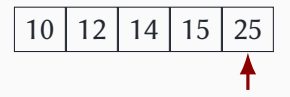

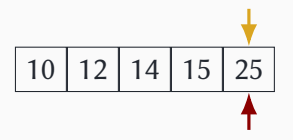

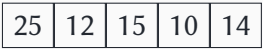

$$
\begin{array}{|c|c|c|c|c|c|}\n\hline\n25 & 12 & 15 & 10 & 14 \\
\hline\n\end{array}
$$

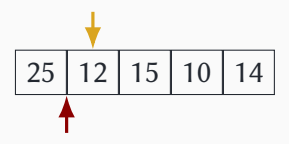

$$
\begin{array}{|c|c|c|c|c|c|}\n\hline\n12 & 25 & 15 & 10 & 14 \\
\hline\n\end{array}
$$

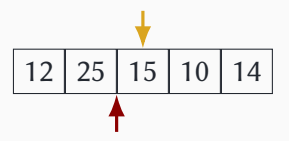

$$
\begin{array}{|c|c|c|c|c|c|}\n\hline\n12 & 15 & 25 & 10 & 14 \\
\hline\n\end{array}
$$

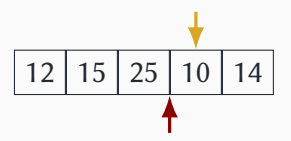

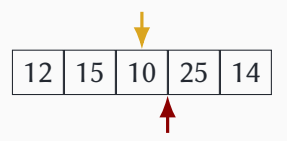

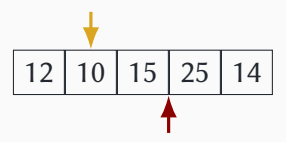

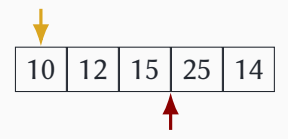

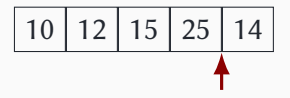

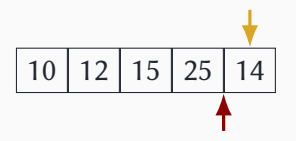

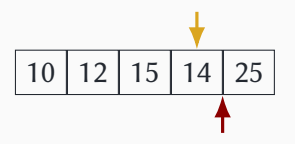

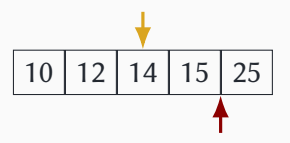

$$
\begin{array}{|c|c|c|c|c|c|}\n\hline\n10 & 12 & 14 & 15 & 25 \\
\hline\n\end{array}
$$
**def** selectionSort(L):

```
def selectionSort(L):
```

```
def idxmenor(L, início):
```

```
def selectionSort(L):
    for i in range(len(L)):
```

```
def idxmenor(L, início):
```

```
def selectionSort(L):
    for i in range(len(L)):
        certo = idxmenor(L, i)
```

```
def idxmenor(L, início):
```

```
def selectionSort(L):
    for i in range(len(L)):
        certo = idxmenor(L, i)L[i], L[certo] = L[certo], L[i]
```

```
def idxmenor(L, início):
```

```
def selectionSort(L):
    for i in range(len(L)):
        certo = idxmenor(L, i)L[i], L[certo] = L[certo], L[i]
def idxmenor(L, início):
```

```
def selectionSort(L):
    for i in range(len(L)):
        certo = idxmenor(L, i)L[i], L[certo] = L[certo], L[i]
def idxmenor(L, início):
   menor = início
```

```
def selectionSort(L):
    for i in range(len(L)):
       certo = idxmenor(L, i)L[i], L[certo] = L[certo], L[i]
def idxmenor(L, início):
   menor = início
    for i in range(
, len(L)):
```

```
def selectionSort(L):
   for i in range(len(L)):
      certo = idxmenor(L, i)L[i], L[certo] = L[certo], L[i]
def idxmenor(L, início):
  menor = início
   for i in range(
, len(L)):
      if L[i] < L[menor]:
        menor = i
   return menor 5/19
```

```
def selectionSort(L):
   for i in range(len(L)):
      certo = idxmenor(L, i)L[i], L[certo] = L[certo], L[i]
def idxmenor(L, início):
   menor = início
   for i in range(início, len(L)):
      if L[i] < L[menor]:
         menor = i
   return menor 5/19
```

```
def insertionSort(L):
```

```
def insertionSort(L):
    for i in range(len(L)):
        encaixa(L, i)
```

```
def insertionSort(L):
    for i in range(len(L)):
        encaixa(L, i)
def encaixa(L, i):
```
:

```
def insertionSort(L):
    for i in range(len(L)):
        encaixa(L, i)
def encaixa(L, i):
     while i > 0
        i = 1
```

```
def insertionSort(L):
    for i in range(len(L)):
        encaixa(L, i)
def encaixa(L, i):
     while i > 0 and L[i-1] > L[i]:
        i = 1
```

```
def insertionSort(L):
    for i in range(len(L)):
       encaixa(L, i)
def encaixa(L, i):
     while i > 0 and L[i-1] > L[i]:
       L[i-1], L[i] = L[i], L[i-1]i = 1
```

```
def selectionSort(L):
    for i in range(len(L)):
        certo = idxmenor(L, i)L[i], L[certo] = L[certo], L[i]def idxmenor(L, início):
    menor = início
    for i in range(início, len(L)):
        if L[i] < L[menor]:
            m\rho n \cap r = ireturn menor
```

```
def selectionSort(L):
    for i in range(len(L) -1, -1, -1):
        certo = idxmenor(L, i)L[i], L[certo] = L[certo], L[i]def idxmenor(L, início):
    menor = início
    for i in range(início, len(L)):
        if L[i] < L[menor]:
            m\rho n \cap r = ireturn menor
```

```
def selectionSort(L):
    for i in range(len(L) -1, -1, -1):
        certo = idxmaior(L, i)
        L[i], L[certo] = L[certo], L[i]def idxmenor(L, início):
    menor = início
    for i in range(início, len(L)):
        if L[i] < L[menor]:
            m\rho n \cap r = ireturn menor
```

```
def selectionSort(L):
    for i in range(len(L) -1, -1, -1):
        certo = idxmaior(L, i)
        L[i], L[certo] = L[certo], L[i]def idxmaior(L, final):
    menor = início
    for i in range(início, len(L)):
        if L[i] < L[menor]:
            m\rho n \cap r = ireturn menor
```

```
def selectionSort(L):
    for i in range(len(L) -1, -1, -1):
        certo = idxmaior(L, i)
        L[i], L[certo] = L[certo], L[i]def idxmaior(L, final):
   maior = início
    for i in range(início, len(L)):
        if L[i] < L[maior]:
            major = ireturn maior
```

```
def selectionSort(L):
    for i in range(len(L) -1, -1, -1):
        certo = idxmaior(L, i)
        L[i], L[certo] = L[certo], L[i]def idxmaior(L, final):
   maior = início
    for i in range(início, len(L)):
        if L[i] > L[maior]:
            major = ireturn maior
```

```
def selectionSort(L):
    for i in range(len(L) -1, -1, -1):
        certo = idxmaior(L, i)
        L[i], L[certo] = L[certo], L[i]def idxmaior(L, final):
   major = finalfor i in range(final, -1, -1):
        if L[i] > L[maior]:
           major = ireturn maior
```

```
def selectionSort(L):
    for i in range(len(L) -1, -1, -1):
        certo = idxmaior(L, i)
        L[i], L[certo] = L[certo], L[i]def idxmaior(L, final):
   major = 0for i in range(final +1):
        if L[i] > L[maior]:
           major = ireturn maior
```

```
def insertionSort(L):
    for i in range(len(L)):
       encaixa(L, i)
def encaixa(L, i):
     while i > 0 and L[i-1] > L[i]:
       L[i-1], L[i] = L[i], L[i-1]i = 1
```

```
def insertionSort(L):
    for i in range(len(L) -1, -1, -1):
       encaixa(L, i)
def encaixa(L, i):
     while i > 0 and L[i-1] > L[i]:
       L[i-1], L[i] = L[i], L[i-1]i = 1
```

```
def insertionSort(L):
    for i in range(len(L) -1, -1, -1):
        encaixa(L, i)
def encaixa(L, i):
      while i \leq len(L) -1 and L[i-1] \geq L[i]:
        L[i-1], L[i] = L[i], L[i-1]i + = 1
```

```
def insertionSort(L):
    for i in range(len(L) -1, -1, -1):
        encaixa(L, i)
def encaixa(L, i):
      while i \leq len(L) -1 and L[i+1] \leq L[i]:
        L[i+1], L[i] = L[i], L[i+1]i + = 1
```
# **Mas como criar o algoritmo "certo"?**

### **Algoritmos**

#### **<sup>1</sup> Conhecendo técnicas comuns (ou seja, estudo e prática)**

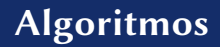

#### **<sup>1</sup> Conhecendo técnicas comuns (ou seja, estudo e prática)**

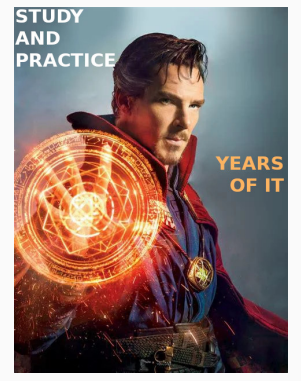

Doctor Strange (2016) dir. Scott Derrickson

**<sup>1</sup> Conhecendo técnicas comuns (ou seja, estudo e prática)**

**<sup>2</sup> Usando um algoritmo que já existe**

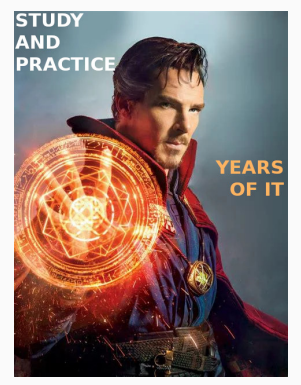

Doctor Strange (2016) dir. Scott Derrickson

## **Divisão e conquista**
```
def pertence(L, n):
 i = 0i = len(L) -1while i <= j:
    meio = (i + j) // 2
    if n == L[meio]:
        return True
    elif n > L[meio]:
        i = meio +1else:
        i = meio -1return False
```
**def** pertences(La, Lb, n):

```
def pertences(La, Lb, n):
 return pertence(La, n) or pertence(Lb, n)
```
#### Mas uma lista com mais de um elemento é igual a duas sub-listas!

pertence(L, n)

⇔

pertence(L[:len(L)//2], n) **or** pertence(L[len(L)//2:]), n)

```
def pertence(L, n):
 \mathbf{i} = \mathbf{0}j = len(L) -1while i <= j:
      meio = (i + j) // 2
      if n == L[meio]:
          return True
      elif n > L[meio]:
          i = \text{min } +1else:
          i = meio -1return False
```

```
def pertence(L, n):
```

```
def pertence(L, n):
meio = len(L) // 2
 return pertence(L[:meio], n) or pertence(L[meio:], n)
```

```
def pertence(L, n):
if len(L) == 1:
     return L[0] == n
meio = len(L) // 2
 return pertence(L[:meio], n) or pertence(L[meio:], n)
```

```
def pertence(L, n):
if len(L) == 0:
     return False
if len(L) == 1:
     return L[0] == n
meio = len(L) // 2
 return pertence(L[:meio], n) or pertence(L[meio:], n)
```
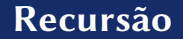

▶ Sabe como resolver o problema quando ele é "pequeno"

- ▶ Sabe como resolver o problema quando ele é "pequeno"
- ▶ Sabe como dividir o problema "grande" em partes menores

- ▶ Sabe como resolver o problema quando ele é "pequeno"
- ▶ Sabe como dividir o problema "grande" em partes menores
	- **»** *(Até ele ficar "pequeno o suficiente")*

- ▶ Sabe como resolver o problema quando ele é "pequeno"
- ▶ Sabe como dividir o problema "grande" em partes menores
	- **»** *(Até ele ficar "pequeno o suficiente")*

- ▶ Sabe como resolver o problema quando ele é "pequeno"
- ▶ Sabe como dividir o problema "grande" em partes menores
	- **»** *(Até ele ficar "pequeno o suficiente")*

Você sabe somar mais de dois números de uma vez?

 $1 + 2 + 3 + 4 =$ 

- ▶ Sabe como resolver o problema quando ele é "pequeno"
- ▶ Sabe como dividir o problema "grande" em partes menores
	- **»** *(Até ele ficar "pequeno o suficiente")*

Você sabe somar mais de dois números de uma vez?

 $1 + 2 + 3 + 4 = (1 + 2) + 3 + 4 =$ 

- ▶ Sabe como resolver o problema quando ele é "pequeno"
- ▶ Sabe como dividir o problema "grande" em partes menores
	- **»** *(Até ele ficar "pequeno o suficiente")*

$$
1 + 2 + 3 + 4 = (1 + 2) + 3 + 4 = 3 + 3 + 4 =
$$

- ▶ Sabe como resolver o problema quando ele é "pequeno"
- ▶ Sabe como dividir o problema "grande" em partes menores
	- **»** *(Até ele ficar "pequeno o suficiente")*

$$
1 + 2 + 3 + 4 = (1 + 2) + 3 + 4 = 3 + 3 + 4 = (3 + 3) + 4 =
$$

- ▶ Sabe como resolver o problema quando ele é "pequeno"
- ▶ Sabe como dividir o problema "grande" em partes menores
	- **»** *(Até ele ficar "pequeno o suficiente")*

$$
1 + 2 + 3 + 4 = (1 + 2) + 3 + 4 = 3 + 3 + 4 = (3 + 3) + 4 = 6 + 4 =
$$

- ▶ Sabe como resolver o problema quando ele é "pequeno"
- ▶ Sabe como dividir o problema "grande" em partes menores
	- **»** *(Até ele ficar "pequeno o suficiente")*

$$
1 + 2 + 3 + 4 = (1 + 2) + 3 + 4 = 3 + 3 + 4 = (3 + 3) + 4 = 6 + 4 = 10
$$

- ▶ Sabe como resolver o problema quando ele é "pequeno"
- ▶ Sabe como dividir o problema "grande" em partes menores
	- **»** *(Até ele ficar "pequeno o suficiente")*

Você sabe somar mais de dois números de uma vez?

 $1 + 2 + 3 + 4 = (1 + 2) + 3 + 4 = 3 + 3 + 4 = (3 + 3) + 4 = 6 + 4 = 10$ 

**• Recursões são inspiradas nas demonstrações por indução da matemática**

**def** somatória(L):

```
def somatória(L):
 if len(L) == 0:
     return 0
```

```
def somatória(L):
 if len(L) == 0:
     return \thetaif len(L) == 1:
     return L[0]
```

```
def somatória(L):
 if len(L) == 0:
     return \thetaif len(L) == 1:
     return L[0]
 return L[0] + somatória(L[1:])
```

```
def somatória(L):
 if len(L) == 0:
     return 0
   if len(L) == 1:
    return L[0]
 return L[0] + somatória(L[1:])
```
**def** reverte(L):

```
def reverte(L):
 if len(L) \leq 1:
     return L
```

```
def reverte(L):
 if len(L) \leq 1:
     return L
 return L[-1]
```

```
def reverte(L):
 if len(L) \leq 1:
     return L
 return L[-1] + reverte(
                               )
```

```
def reverte(L):
 if len(L) \leq 1:
     return L
 return L[-1] + reverte(L[:-1])
```
**• Um algoritmo de ordenação mais eficiente que os anteriores é o** *mergesort*

- **• Um algoritmo de ordenação mais eficiente que os anteriores é o** *mergesort*
	- ▶ (a desvantagem do *mergesort* é que ele precisa criar uma lista auxiliar durante o processamento, ocupando mais memória)
- **• Um algoritmo de ordenação mais eficiente que os anteriores é o** *mergesort*
	- ▶ (a desvantagem do *mergesort* é que ele precisa criar uma lista auxiliar durante o processamento, ocupando mais memória)
- **• Uma lista com zero ou um elementos sempre está ordenada**
- **• Um algoritmo de ordenação mais eficiente que os anteriores é o** *mergesort*
	- ▶ (a desvantagem do *mergesort* é que ele precisa criar uma lista auxiliar durante o processamento, ocupando mais memória)
- **• Uma lista com zero ou um elementos sempre está ordenada**
- **• Para ordenar uma lista maior, basta**
- **• Um algoritmo de ordenação mais eficiente que os anteriores é o** *mergesort*
	- ▶ (a desvantagem do *mergesort* é que ele precisa criar uma lista auxiliar durante o processamento, ocupando mais memória)
- **• Uma lista com zero ou um elementos sempre está ordenada**
- **• Para ordenar uma lista maior, basta**

**1** Dividir a lista na "metade"

- **• Um algoritmo de ordenação mais eficiente que os anteriores é o** *mergesort*
	- ▶ (a desvantagem do *mergesort* é que ele precisa criar uma lista auxiliar durante o processamento, ocupando mais memória)
- **• Uma lista com zero ou um elementos sempre está ordenada**
- **• Para ordenar uma lista maior, basta**
	- **1** Dividir a lista na "metade"
	- **2** Ordenar cada uma das partes
- **• Um algoritmo de ordenação mais eficiente que os anteriores é o** *mergesort*
	- ▶ (a desvantagem do *mergesort* é que ele precisa criar uma lista auxiliar durante o processamento, ocupando mais memória)
- **• Uma lista com zero ou um elementos sempre está ordenada**
- **• Para ordenar uma lista maior, basta**
	- **1** Dividir a lista na "metade"
	- **2** Ordenar cada uma das partes
	- **3** Juntar as duas partes mantendo a ordem

# **Exercício – mergesort**

```
def mescla_listas(l1, l2):
lista = []i, j = 0, 0while i \leq len(11) and i \leq len(12):
    if l1[i] < l2[j]:
        lista.append(l1[i])
        i + = 1else:
        lista.append(l2[j])
        j + = 1while i < len(l1):
    lista.append(l1[i])
    i + = 1while j < len(12):
    lista.append(l2[j])
    j + = 1return lista
```
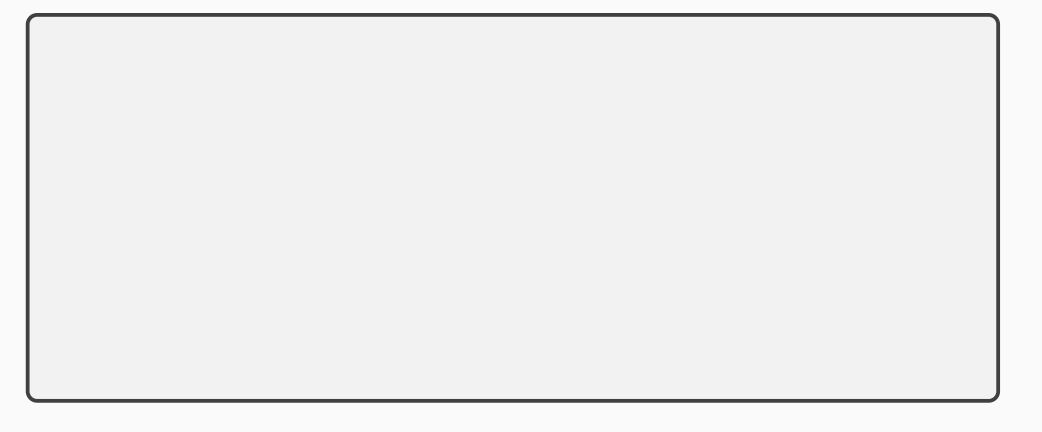

```
def mergesort(L):
```

```
def mergesort(L):
if len(L) \leq 1:
    return
```

```
def mergesort(L):
if len(L) \leq 1:
    return
meio = len(L) // 2
esqd = L[:meio]
drta = L[\text{meio:}]
```

```
def mergesort(L):
if len(L) \leq 1:
    return
meio = len(L) // 2
esqd = L[:meio]
drta = L[\text{meio:}]mergesort(esqd)
mergesort(drta)
```

```
def mergesort(L):
if len(L) \leq 1:
    return
meio = len(L) // 2
esqd = L[:meio]
drta = L[\text{meio:}]mergesort(esqd)
mergesort(drta)
juntas = mescla_listas(esqd, drta)
```

```
def mergesort(L):
if len(L) \leq 1:
    return
meio = len(L) // 2
esqd = L[:meio]
drta = L[\text{meio:}]mergesort(esqd)
mergesort(drta)
juntas = mescla_listas(esqd, drta)
for i in range(len(L)):
    L[i] = juntas[i]
```

```
def mergesort(L):
if len(L) \leq 1:
    return
meio = len(L) // 2
esqd = L[:meio]
drta = L[\text{meio:}]mergesort(esqd)
mergesort(drta)
juntas = mescla_listas(esqd, drta)
for i in range(len(L)):
    L[i] = juntas[i]
```
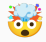

## **• Maneiras diferentes de pensar repetições**

- **• Maneiras diferentes de pensar repetições**
- **• Muitas vezes "dá na mesma"**
- **• Maneiras diferentes de pensar repetições**
- **• Muitas vezes "dá na mesma"**
- **• Às vezes, uma é mais simples de entender que a outra**